# The Effect of Gamma Irradiation on Nutrient Profiles and Total Gas **Production In Vitro of Two Sorghum Straw Variety**

Teguh Wahyono<sup>1</sup>, Shintia NW Hardani<sup>1</sup> and Suharyono<sup>1</sup>

<sup>1</sup>Indonesia National Nuclear Energy Agency, Lebak Bulus Raya St. 49 Cilandak, South Jakarta, 12440, Jakarta, Indonesia Corresponding email: teguhwahyono@batan.go.id

## **ABSTRACT**

The aim of the current work is to investigate the effects of some levels of gamma irradiation doses on nutrient composition and total gas production in vitro of two sorghum straw variety. The level doses 0, 50, 100 and 150 kGy from cobalt-60 gamma rays irradiator was used to treate sorghum straw. Variables measured were nutrient composition, in vitro total gas production, *in vitro* gas characteristics and rumen fermentation products after 72 h incubation times. Experimental design of this study was 4 x 2 factorial design with irradiation dose as the first factor and sorghum variety as the second factor. All treatments were analyzed in three replicates. The results show that gamma irradiation doses of 150 kGy reduced neutral detergent fiber (NDF) of Pahat and Samurai 2 sorghum straw by 5.10 and  $3.01\%$  (P<0.05). Gamma irradiation doses of 150 kGy also reduced acid detergent fiber (ADF) of Pahat and Samurai 2 sorghum straw by 12.56 and 8.74% ( $P<0.05$ ). The dose of 100 and 150 kGy increased total gas production at 72 h incubation of Pahat straw  $(P<0.05)$ . Gamma irradiation had no effect on the total gas production of Samurai 2 straw. Gamma irradiation pretreatment was capable of improving sorghum straw nutrient profiles. Further study is needed to determine degradability and economically benefits.

Keywords: Gamma irradiation, *In vitro*, Nutrient profiles, Sorghum straw, Total gas production

#### **INTRODUCTION**

Pahat and Samurai 2 sorghum variety are some varieties produced by Indonesia National Nuclear Energy Agency (BATAN) in 2014. Samurai 2 is derived from breeding by irradiation mutation from Pahat variety seeds. Both varieties is a type of sorghum for food (Sihono et al., 2013). The use of sorghum grain as food leaves agricultural residues in the form of straw. Sorghum straw can be used as a roughage source for ruminant, unfortunately, these roughages contain high amounts of lignocellulose and ligno-hemicellulose as other agricultural residues. This makes an effect in low digestibility and poor nutrient elements for feed utility.

Several methods have been used to improves degradability and digestibility of agricultural residues. Dogaris et al. (2009) studied using Neurospora crassa and Fusarium *oxysporum* fungi to increase the depolymerize of lignocellulosic components on sweet sorghum bagasse (SSB). Some of traditional chemical-based treatments (Ca(OH)<sub>2</sub> and NaOH) were dangerous for health, environmental or occupational safety reasons because of chemical-environmental pollution (Bhat and Sridhar, 2008).

There has been another physical method to improve the nutritive value of roughage. Feed processing by irradiation has a high potential for substitution by other methods. Recently studies have been completed using gamma irradiation to treated soybean meal (Shawrang et al., 2007), alfalfa hay (Shahbazi et al., 2008), canola seed (Anwar et al., 2015) and sweet sorghum bagasse (Wahyono and Firsoni 2016). There were only a little literature and information about the effects of gamma irradiation on nutrient values and in vitro ruminal fermentation characteristics of sorghum straw. The aim of the current work is to investigate the effects of some levels of gamma irradiation doses on nutrient composition and total gas production *in vitro* of two sorghum straw variety

### **MATERIALS AND METHODS**

#### Samples preparation and gamma irradiation

Pahat and Samurai 2 sorghum harvested at 80 days. Parts that used in this study was sorghum straw (leaves and stems). Samples were dried at 60°C for 2 days and ground to pass a fine particle size. Irradiation of sorghum straw was done in gamma irradiation facility in Center for the Application of Isotopes and Radiation, Indonesia National Nuclear Energy Agency. Irradiation was carried out with a Co-60 gamma ray source with the 3.7 kGy/h dose rate. Pahat and Samurai 2 sorghum straw were double-packed in polyethylene bags and exposed at doses of 50, 100 and 150 kGy. Samples were analyzed for dry matter (DM), crude protein (CP), ether extract (EE) and ash content by procedures of AOAC (2010). NDF and ADF were analyzed according to a method of Goering and Van Soest (1970).

#### **In Vitro Gas Production Technique**

Rumen fluid obtained from fistulated male buffalo fed a concentrate:native grass (40:60 DM). The rumen strained and filtered through nylon net. The glassware infused with  $CO<sub>2</sub>$  and kept at approximately 39 $\degree$ C before use. Amounts of 200 mg samples were added with 30 ml of rumen fluid-buffer in 100 ml syringe (Fortuna model, Germany) by following the method of Menke *et al.* (1979). The incubation was carried out in water bath at  $39^{\circ}$ C for 72 h. All of measurements were repeated three times. Gas production measurements were performed at 0, 3, 6, 12, 24, 48 and 72 h. Methane and carbon dioxide production were measurements after 72 h incubation.

#### **Experimental Methods and Analysis**

Experimental design of this study was 4 x 2 factorial design with irradiation dose as first factor and sorghum variety as second factor. Each treatment was analyzed in three replicates. All treatments described as follows: 1) P (untreated Pahat sorghum straw); 2) S (untreated Samurai 2 sorghum straw); 3) P 50 (50 kGy irradiated Pahat sorghum straw); 4) S 50 (50 kGy irradiated Samurai 2 sorghum straw); 5) P 100 (100 kGy irradiated Pahat sorghum straw); 6) S 100 (100 kGy irradiated Samurai 2 sorghum straw); 7) P 150 (150 kGy irradiated Pahat sorghum straw); 8) S 150 (150 kGy irradiated Samurai 2 sorghum straw). Methane and carbon dioxide production were determined using MRU gas analyzer®. The total gas production data were fitted to the ruminant degradation model of Ørskov and McDonald (1979) using software NEWAY® as follows:  $P=a+b(1-e^{-ct})$ ; Where, P is the gas production at time t, a is the gas production from soluble fraction (ml/200 mg DM), b is the gas production from insoluble fraction (ml/380 mg DM), c is the gas production rate constant  $(m!/h)$ ,  $(a+b)$  is the potential gas production  $(m!/200 \text{ mg DM})$  and t is the incubation time (h). Effect of treatment was analyzed using SPSS 16.00 based the test of variance (ANOVA) with the following statistical model: Yijk =  $\mu + \alpha_i + \beta_i + (\alpha \beta)_{ij} + \gamma_{ijk}$ . Y<sub>ijk</sub> is the observed value,  $\mu$ is the overall mean,  $\alpha_i$  is the effect of irradiation dose,  $\beta_i$  is the effect of sorghum variety,  $(\alpha\beta)_{ii}$  is the interaction effect between irradiation dose and sorghum variety and  $\gamma_{iik}$  is the random residual error.

### **RESULTS AND DISCUSSION**

The nutrient composition of two sorghum straw variety are listed in Table 1. Gamma irradiation had no effect on DM and ash composition. The NDF and ADF composition of 150 kGy gamma irradiated Pahat sorghum straw were decreased  $(P< 0.05)$  5.38% and 14.36%. respectively. The NDF and ADF composition of 150 kGy gamma irradiated Samurai 2 sorghum straw also decreased ( $P<0.05$ ) 3.11% and 9.58%, respectively. Protein composition of 50 and 100 kGy gamma irradiated Pahat sorghum straw was decreased ( $P<0.05$ ) by 9.22% and 21.80%, respectively. The interested thing was the protein composition of Samurai 2 sorghum straw increase ( $P<0.05$ ) by 12.93% after 100 kGy gamma irradiation.

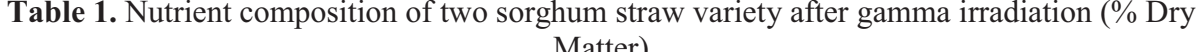

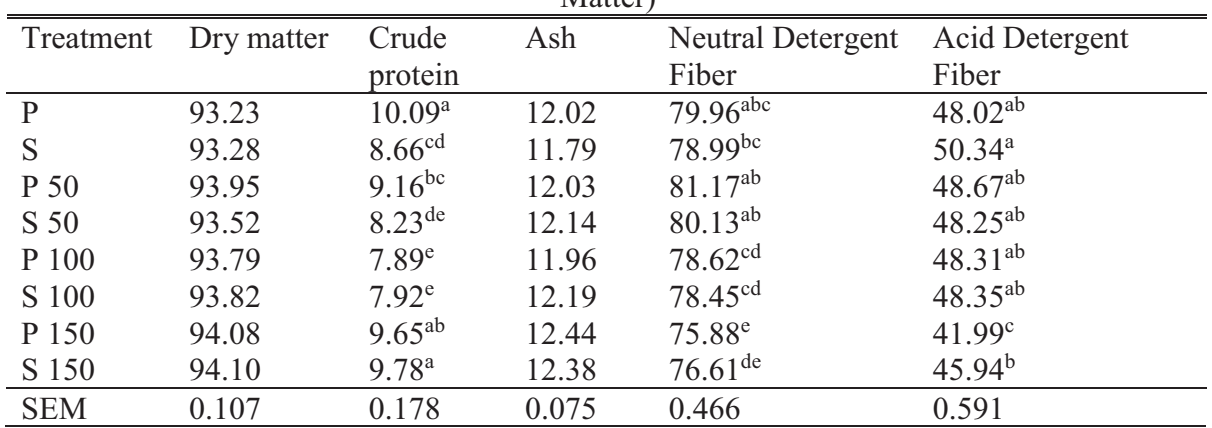

 $\overline{P}$  (untreated Pahat sorghum straw): S (untreated Samurai 2 sorghum straw): P 50 (50 kGy Pahat sorghum straw); S 50 (50 kGy Samurai 2 sorghum straw); P 100 (100 kGy Pahat sorghum straw); S 100 (100 kGy Samurai 2 sorghum straw); P 150 (150 kGy Pahat sorghum straw); S 150 (150 kGy Samurai 2 sorghum straw); NDF: neutral detergent fiber: ADF: acid detergent fiber: SEM: standard error of mean: Each value is a mean of four samples; <sup>a-c</sup>: means within a columns followed by a different letter differ significantly ( $P < 0.05$ ).

In agreement with the present study, Chumwaengwapee *et al.* (2013) reported that fiber decreased occurred with a significant increase in available carbohydrate. Gamma rays may destroy physical barriers in form lignocellulosic constituents. Decreased level of crude protein may be caused by structural changes after gamma irradiation. Zand *et al.* (2011) reported that Gamma irradiation of proteins may include structural changes and alter functional properties. Crude protein content of 150 kGy gamma irradiated increased after NDF and ADF decreased. This due to the change of nutrient content that could affect other nutrient percentage. There was no interaction between irradiation dose and sorghum straw variety.

In vitro total gas production of untreated and gamma irradiated sorghum are shown in Table 2. Increasing radiation dose from  $50 \text{ kGy} - 150 \text{ kGy}$  for Pahat sorghum straw increased total gas production in 3, 6, 48 and 72 h incubation time  $(P<0.05)$ . Total gas production in gamma irradiated Pahat sorghum straw at 48 h incubation was increased ( $P<0.01$ ) 7.58% at doses of 100 kGy and 7.03% at doses of 150 kGy. Total gas production at 72 h incubation of 100 and 150 kGy gamma irradiated Pahat sorghum straw also increased (P<0.05) by 6.19 and 5.92%. Gamma irradiation had no effect on total gas production in 12 and 24 h incubation time on both Pahat and Samurai 2 sorghum straw.

Deocaris et al. (2003) informed that total gas production in irradiated chicken feathers with 50 kGy dose had lower value than untreated samples. The different results from present study due to the different substrate and irradiation effect for NDF and ADF contents. Massive decreased of ADF content in 150 kGy gamma irradiated (Table 1) could increase potential gas production  $(a+b)$  of Pahat sorghum straw.

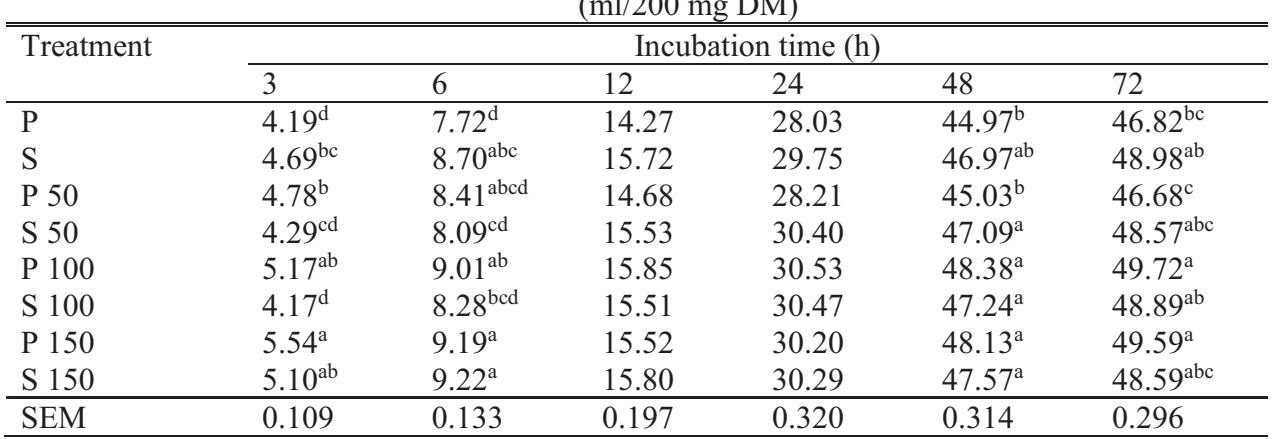

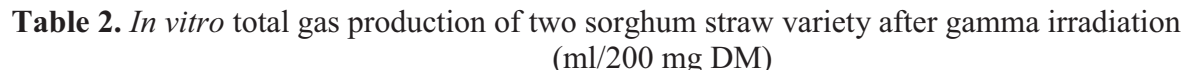

SEM (standard error of mean). Each value is a mean of three replicates; abod means within columns followed by a different letter differ significantly ( $p < 0.05$ ).

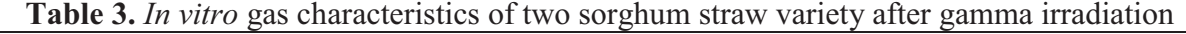

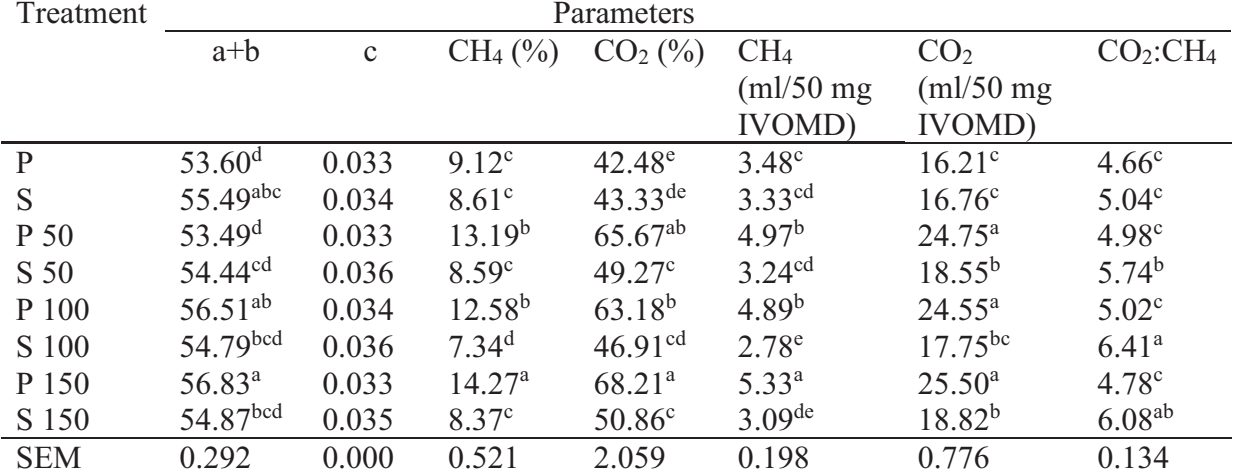

SEM (standard error of mean). Each value is a mean of three replicates: <sup>abc</sup>: means within a columns followed by a different letter differ significantly ( $p < 0.05$ ).

In vitro gas characteristics are shown in Table 3. The irradiation dose of 100 and 150 kGy was able to increase potential gas production  $(a+b)$  of Pahat sorghum straw by 5.43 and  $6.03\%$  (P<0.05). gamma irradiation had no effect on potential gas production of Samurai 2 straw sorghum, but it was able to increase  $CO_2$ :CH<sub>4</sub> ratio ( $P$ <0.05). There where significant effect of gamma irradiation on Pahat straw CH<sub>4</sub> production (ml/50 mg IVOMD) (P<0.05). Gamma irradiation treatment was able to increase CH<sub>4</sub> production due to breaking down the polysaccharides and lignin linkage (Wahyono and Firsoni, 2016). Wahyono et al. (2016) reported that energy lost was represented by high methane emission.

#### **CONCLUSIONS**

Gamma irradiation pretreatment was capable of improving Pahat and Samurai 2 sorghum straw nutrient profiles. Based on the present nutrient analysis and in vitro gas characteristics, it is recommended that optimization of gamma irradiation may be done at 150 kGy dose. Further study is needed to determine digestibility and economically benefits.

#### **REFERENCES**

Anwar, M. M., S. E. Ali and E. H. Nasr. 2015. Improving the nutritional value of canola seed by gamma irradiation. J. Radiat. Res. Appl. Sci. 8: 1-6.

- AOAC. 2010. Official Methods of Analysis of AOAC International. 18th edn. Revision 3. Association of Official Analytical Chemist, Washington DC.
- Bhat, R. and K.R. Sridhar. 2008. Nutritional quality evaluation of electron beam-irradiated lotus (Nelumbo nucifera) seeds. Food Chem.107: 174–184.
- Chumwaengwapee, Sunetra; Soontornchai, Sarisak & Thongprajukeaw, Karun. 2013. Improving chemical composition, physicochemical properties and in vivo carbohydrate digestibility of fish coconut meal. Science Asia 29: 636-642.
- Deocaris, C. C., A. C. De Vera, M. M. Ellana and C. O. Asaad. 2003. In vitro gas production tests on irradiated-chicken feathers to estimate its nutritive value as feed for ruminants. Philipp J. Sci., 132: 83-87.
- Dogaris, I., S. Karapati, D. Mamma, E. Kalogeris and D. Kekos. 2009. Hydrothermal processing and enzymatic hydrolysis of sorghum bagasse for fermentable carbohydrates production. Bioresour. Technol 100: 6543-6549.
- Goering, H. K. and P. J. Van Soest. 1970. Forage Fibre Analysis (apparatus, reagents, procedures, and some application). Agric. handbook 379, ARS., USDA., Washington, DC. USA.
- Menke, K. H., L. Raab, A. Salewski, H. Steingass, D. Fritz and W. Schneider. 1979. The estimation of the digestibility and metabolizable energy content of ruminant feeding stuffs from the gas production when they are incubated with rumen liquor. J. Agric. Sci. 93: 217-222.
- Ørskov, E. R. and I. Mcdonald. 1979. The estimation of protein degradability in the rumen from incubation measurements weighted according to the rate of passage. J. Agric. Sci. Camb 92: 499-503.
- Shahbazi, H. R., A. A. Sadeghi, P. Shawrang and G. Raisali. 2008. Effects of gamma irradiation on ruminal DM and NDF degradation kinetics of alfalfa hay. Pakistan J. Bio. Sci. 11: 1165-1168.
- Shawrang, P. A. Nikkhah, A. Zare-Shahneh, A. A. Sadeghi, G. Raisali and M. Moradi-Shahrebabak. Effects of  $\gamma$ -irradiation on protein degradation of soybean meal. 2007. Anim. Feed Sci. Technol. 134: 140-151.
- Sihono, S. Human, W. M. Indriatama, W. Puspitasari, Parno and Carkum. 2013. Galur Mutan Sorgum PATIR-1 Berdaya Hasil Biji, Biomasa dan Gula Batang Tinggi serta Galur PATIR-4 Hasil Biji Tinggi Kualitas Baik, Perbaikan Proposal Pelepasan Varietas, Pusat Aplikasi Isotop dan Radiasi. Jakarta (ID): BATAN (In Bahasa).
- Wahyono, T., S. N. W. Hardani and Firsoni. 2016. Effect of superblok supplementation to native grass based diet on rumen fermentation in vitro. International Seminar on Livestock Production and Veterinary Technology, Bali. 10-12 Aug 2016.
- Wahyono, T and Firsoni. 2016. The Changes of Nutrient Composition and In Vitro Evaluation on Gamma Irradiated Sweet Sorghum Bagasse. Jurnal Ilmiah Aplikasi Isotop dan Radiasi 12: 69-79.
- Zand, Kamran; Foroudi, Farhad; Vardanyan Albert V & Molaei, M. 2011. Effect of autoclave processing and gamma irradiation on apparent ileal amino acids digestibility of cottonseed meal in male broiler breeders. African Journal of Biotechnology. 10: 8950-8955.